Lezione 33 (ore 56,57) – 23 maggio 2016, 10:30 – 12:30 A24

(33.01) Esempio.

Si consideri un pendolo realizzato da un punto pesante di massa m collegato da un filo inestensibile di lunghezza L ad un punto fisso. Supposto piano il moto del punto ed adottato l'angolo x tra la verticale discendente ed il filo, misurato in senso antiorario, come coordinata lagrangiana, l'equazione del moto risulta:

(ED) 
$$
x''(t) = -p^2 \text{ sen } x(t)
$$
,  $p = \sqrt{g/L}$ 

Per approssimare nell'intervallo [0,3] s la soluzione del Problema di Cauchy che si ottiene considerando le condizioni iniziali:

(CI) 
$$
x(0) = x0
$$
,  $x'(0) = 0$ 

si utilizza, in Scilab, la procedura TS\_1\_pv. L'uso della procedura richiede:

• *La determinazione di un sistema di due equazioni differenziali di ordine uno equivalente all'equazione* (ED). Introdotte le variabili u1(t) = x(t), u2(t) = x'(t) si ottiene:

 $\sim$ 

$$
(ED') \t\t\t\t\t\tul'(t) = u2(t) \t\t\t\t\t, \t\t\tu2'(t) = - p^2 \t \t\t\t\tsen u1(t)
$$

che si completa con le condizioni iniziali:

(CI')  $u1(0) = x0$ ,  $u2(0) = 0$ 

• *La scrittura della* function *che definisce il sistema* (ED'):

function  $y = F(t, u)$ 

 $y = [$   $u(2);$  $-p^2 * sin(u(1) ) ]$ ;

endfunction

• *La determinazione della funzione che*, dati t ed u, *restituisce il valore della derivata seconda*, calcolata in t, *della soluzione del sistema* (ED') che passa per u all'istante t:

$$
u''(t) = \begin{bmatrix} u2'(t) \\ -p^2 u1'(t) \cos(u1(t)) \end{bmatrix} = \begin{bmatrix} -p^2 \sin(u1(t)) \\ -p^2 u2(t) \cos(u1(t)) \end{bmatrix}
$$

*e la scrittura della relativa* function:

function  $y = G2(t, u)$  $y = [ - p^2 * sin(u(1)) ;$  *Lezione 33 - 2*

 $-p^2 * u(2) * cos(u(1) ) ]$ ;

endfunction

• *L'assegnamento dell'istante finale* tf:

 $tf = 3;$ 

• *L'assegnamento della colonna delle condizioni iniziali* (CI'):

 $u0 = [x0;0];$ 

• *La scelta del valore massimo consentito per la stima dell'errore locale*, E.

Se x0 è piccolo, la scelta può ragionevolmente essere fatta in base ai seguenti passi:

(a) Si considera l'*equazione linearizzata* di (ED):

$$
x''(t) = -p^2 x(t)
$$

ed il Problema di Cauchy ottenuto aggiungendo le condizioni iniziali (CI). *Questo problema ha soluzione calcolabile*:

$$
y(t) = x0 \cos(\ p \ t)
$$

(b) Si utilizza la procedura TS\_1\_pv per approssimare y(t) su  $[0,3]$  scegliendo *sperimentalmente* il valore di E in modo da ottenere un errore totale massimo sufficientemente piccolo (questo è possibile perché l'errore totale è calcolabile, essendo nota y(t), e perché il metodo di Eulero esplicito, applicato al Problema di Cauchy (ED LIN),(CI) *è convergente*).

(c) *Essendo* x0 *piccolo*, la soluzione del Problema di Cauchy (ED LIN), (CI) è *vicina* a quella del problema (ED), (CI) (infatti, il primo si ottiene linearizzando il secondo intorno alla configurazione di equilibrio stabile x(t) = 0). Dunque *è ragionevole aspettarsi che il valore di* E *determinato in* (b) *sia adeguato anche per il problema non lineare* (ED), (CI).

Posto: x0 = π/8 rad, g = 9,81 m/s<sup>2</sup> e L = 1 m si ottengono i risultati seguenti.

• Problema linearizzato (ED LIN), (CI):

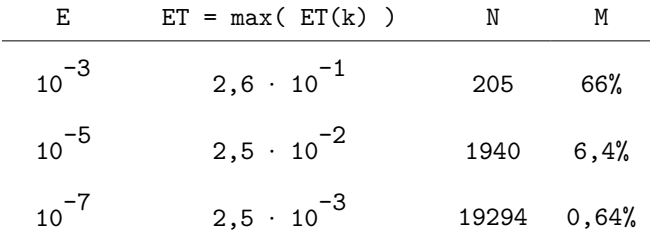

Valutiamo l'errore commesso approssimando col( $y(t(k)), y'(t(k))$ ) con U(:,k+1) usando

la quantità:

$$
M = \frac{ET}{min_{t} (||col(y(t(k)), y'(t(k))) ||)}
$$

che rappresenta un estremo superiore per l'errore relativo all'istante  $t(k)$ :

$$
\max_{k} \frac{|| U(:,k+1) - col(y(t(k)), y'(t(k))) ||}{|| col(y(t(k)), y'(t(k))) ||}
$$
  

$$
\leq \frac{ET}{\min_{t} (|| col(y(t(k)), y'(t(k))) ||)} = M
$$

L'unico valore di E che garantisce un errore relativo inferiore a 1% è l'ultimo. Poniamo dunque, per il caso non lineare:

 $E = 1d-7;$ 

Problema non lineare (ED), (CI):

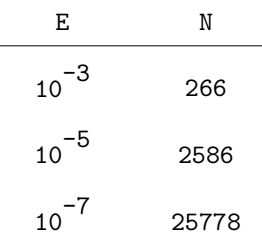

Riportiamo i grafici ottenuti per E = <sup>10</sup>-7 *.* In Figura 1, 2 e 3 si confronta l'approssimazione numerica ottenuta U(:,k) con la soluzione del problema linearizzato (nota). In teoria, quest'ultima soluzione è tanto più vicina alla soluzione del problema non lineare (non nota) quanto più piccolo è x0.

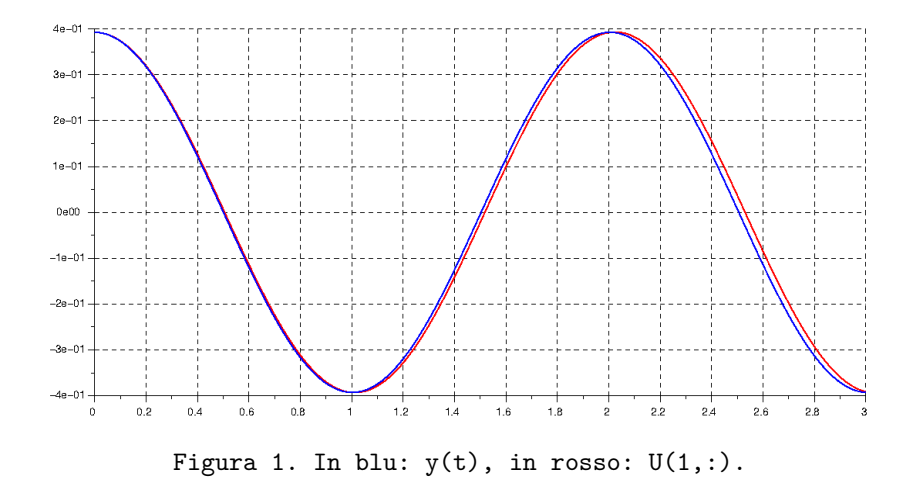

In Figura 1 e 2 sono riportati, rispettivamente, i grafici delle due componenti della soluzione del problema linearizzato e dell'approssimazione numerica della soluzione del problema non lineare.

*Lezione 33 - 4*

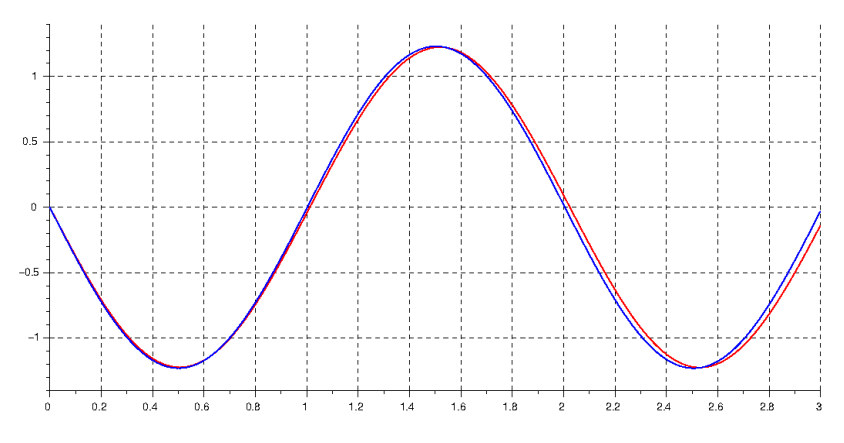

Figura 2. In blu:  $y'(t)$ , in rosso:  $U(2,:)$ .

L'effettiva vicinanza tra le curve è più evidente dalla Figura 3 che riporta il grafico nel piano delle fasi della traiettoria della soluzione per il problema linearizzato e dell'approssimazione numerica per il problema non lineare.

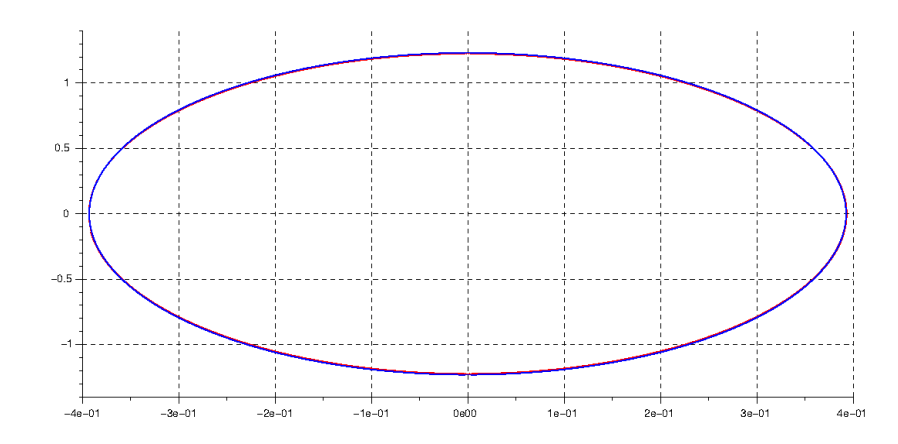

 Figura 3. Traiettoria nel piano delle fasi: soluzione del sistema linearizzato (in blu), approssimazione numerica per il sistema non lineare (in rosso).

In Figura 4 è riportato il grafico del passo adottato dalla procedura in funzione dell'istante di integrazione. L'ultimo valore del passo è singolarmente piccolo perché ...

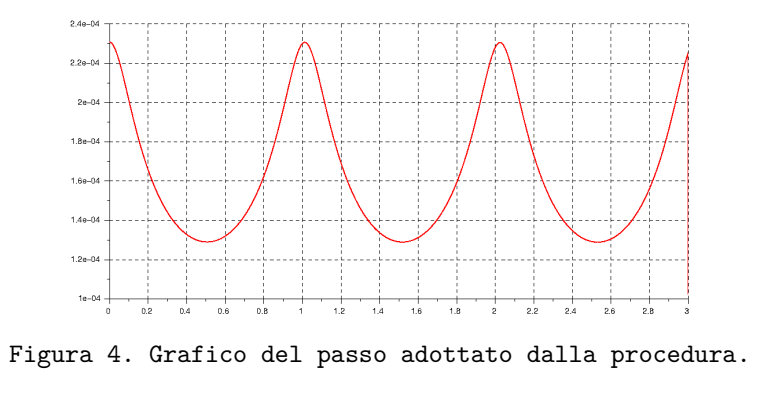

(33.02) Osservazione.

Si ricordi (Osservazione (32.01)) che in base ai risultati del Teorema di convergenza per il metodo di Eulero esplicito, per E → 0 è ragionevole aspettarsi che:

N *tende a infinito come* 1 / √E e *per ogni* k: ET(k) *tende a zero come* √E

Allora, indicando con N ed ET = max{ ET(k) } il numero di passi e l'errore totale massimo ottenuti con valore massimo consentito per la stima dell'errore locale E e con N' ed ET' i corrispondenti valori ottenuti con valore massimo consentito E', è ragionevole aspettarsi che:

 $E' = \alpha^2 E \Rightarrow \frac{N'}{N}$  $\frac{N'}{N}$  circa uguale ad  $\frac{1}{\alpha}$  $\frac{1}{\alpha}$  e  $\frac{ET'}{ET}$  $\frac{21}{\text{ET}}$  circa uguale ad  $\alpha$ 

I risultati ottenuti sono coerenti con questa aspettativa (Esercizio: verificare, usando i dati riportati nelle tabelle!).

(33.03) Esercizio.

Per questo esercizio può essere utile il file Pendolo\_TS\_1\_pv.sce che si trova nella pagina web del corso, sezione "altro materiale didattico".

1. Verificare che:

$$
\min_{t} \left( || \cot(\gamma(t(k)), y'(t(k))) \right) || = x0
$$

2. Se z(t) è la soluzione del problema non lineare (ED), (CI) allora si ha certamente:

$$
\max_{t} |z(t)| = x0
$$

Usare la funzione max di Scilab per determinare:

$$
U* = maxk | U(1,k) |
$$

e calcolare poi l'errore relativo:

$$
eps = \frac{|U* - x0|}{|x0|}
$$

per i tre valori di E considerati nell'Esempio (33.01).

3. Detta EM(x,x') l'energia meccanica del sistema, utilizzare Scilab per determinare:

$$
EM* = max
$$
<sub>k</sub> | EM( U(1,k),U(2,k) ) |

e calcolare poi l'errore relativo:

$$
eps = \frac{| EM* - EM(x0,0) |}{| EM(x0,0) |}
$$

per i tre valori di E considerati nell'Esempio (33.01).

4. I grafici riportati in Figura 1 e 2 suggeriscono che il periodo del moto del pendolo

sia *più grande* del periodo del moto linearizzato. Verificare che il suggerimento è *corretto*: la soluzione del Problema (ED), (CI) ha periodo *più grande* di quella del Problema (ED LIN), (CI).

5. Giustificare l'andamento apparentemente periodico del grafico riportato in Figura 4.

(33.04) Esempio.

Si consideri il sistema dell'Esempio (33.01) in cui il filo, ancora inestensibile, può sopportare, prima di spezzarsi, una tensione massima T\*. In questo caso, il Problema di Cauchy (ED), (CI) descrive il moto del punto *solo fino all'istante in cui il filo si spezza*. Il metodo numerico utilizzato per approssimare la soluzione del Problema (ED), (CI) dovrà dunque *interrompere* la costruzione delle approssimazioni nell'istante in cui si presenta (*se* si presenta) l'*evento* "il filo si spezza". Detta T(k) la tensione del filo all'istante t(k) occorre modificare il costrutto while che controlla l'iterazione da:

while  $t(k) < tf$ , ...; end;

a:

while  $(t(k) < tf \& T(k) < = T*)$ , ...; end;

ovvero: la costruzione si arresta quando si è raggiunto l'istante finale oppure il filo si è spezzato. Si osservi che se la condizione t(k) < tf fosse omessa ed il filo non si spezzasse, la costruzione procederebbe indefinitamente.

La condizione T(k) <= T\* è *calcolabile* perché il valore della tensione del filo durante il moto è funzione nota di x e x' (Esercizio: ricavare l'espressione di T in termini di x e  $x$ ').

Una function Scilab, di nome TS\_1\_pv\_e, che realizza il metodo di Eulero esplicito "con semplice gestione di un evento" (ottenuta modificando opportunamente la procedura TS\_1\_pv descritta in (32.04)) si trova (con un esempio) nella pagina web del corso, sezione "altro materiale didattico".

(33.05) Esercizio.

Posto: m = 1 kg, T\* = 9,81 N, x0 =  $\pi/8$  rad, g = 9,81 m/s  $^2$  e L = 1 m, utilizzare la procedura TS\_1\_pv\_e per approssimare il moto del punto fino all'istante t\* in cui il filo si spezza  $o$ , se non si spezza, fino a  $tf = 3 s$ .